## **Notes de musique avec Scratch D D D D D**

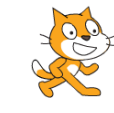

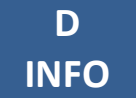

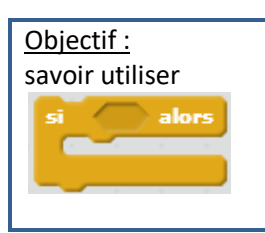

## **Exercice 1 Crée ta signature**

Dans l'*Art de la Fugue*, le compositeur Jean-Sébastien Bach signe avec les notes allemandes B A C H (c'est-à-dire pour nous : si  $\flat$  la do si ♮).

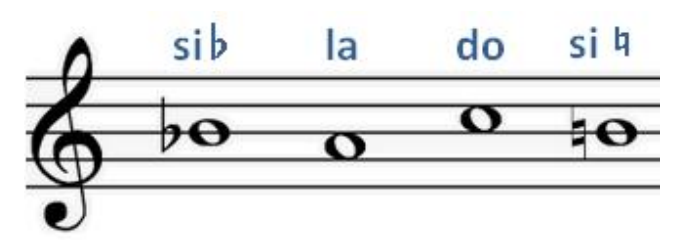

On va faire la même chose avec Scratch et le système anglo-saxon (qui ressemble beaucoup au système allemand). Pour Scratch, le petit « b » correspond au bémol, et le symbole dièse (#) a été gardé.

Voici le tableau de correspondance qui nous intéresse, celui de nos notes avec celles de Scratch :

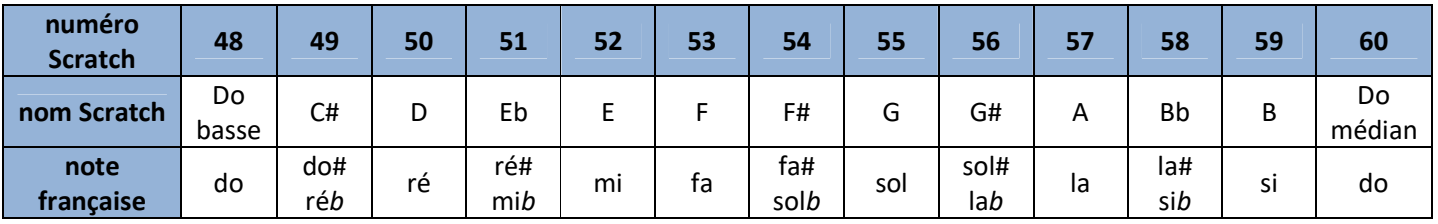

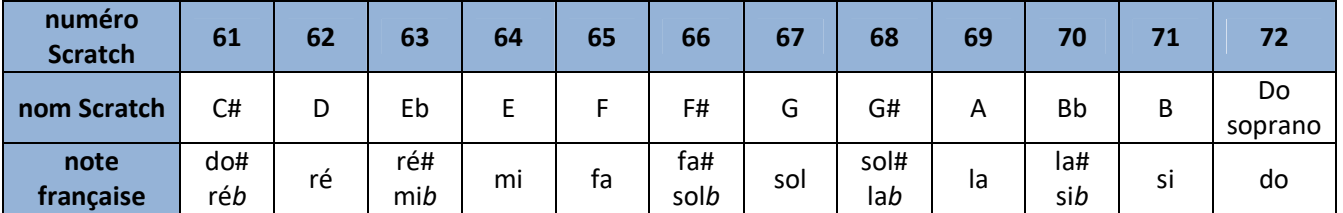

**1)** Crée ton nom ou trouve un pseudo avec les lettres disponibles de la ligne « nom Scratch ».

**2)** Crée un programme qui joue ta signature quand on clique sur le drapeau vert.

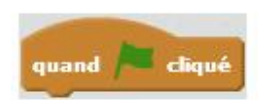

jouer la note 607 pendant 0.5 temps la note 60<sup>0</sup> pendant 0.5 temps Do Médian (60)

## **Exercice 2 Crée ta musique**

On va transformer le clavier de l'ordinateur en clavier de piano !

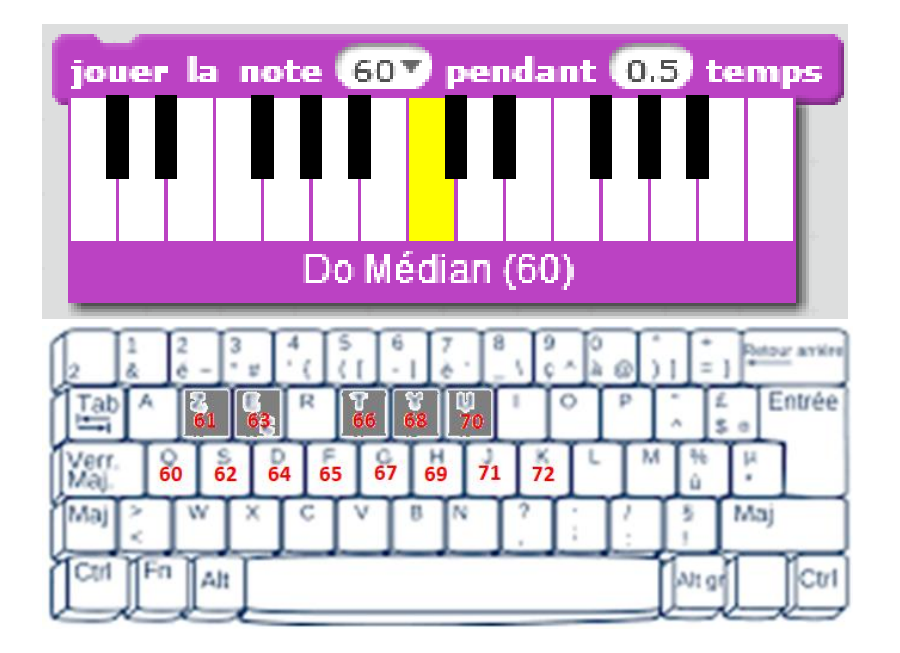

Crée un programme qui permet de le faire comme indiqué dans le schéma ci-dessus.

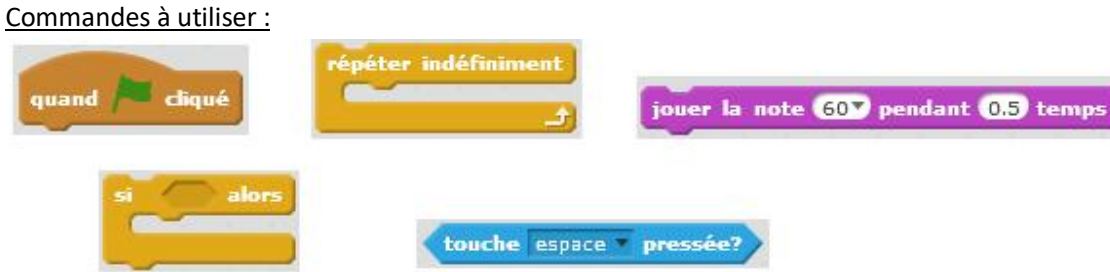